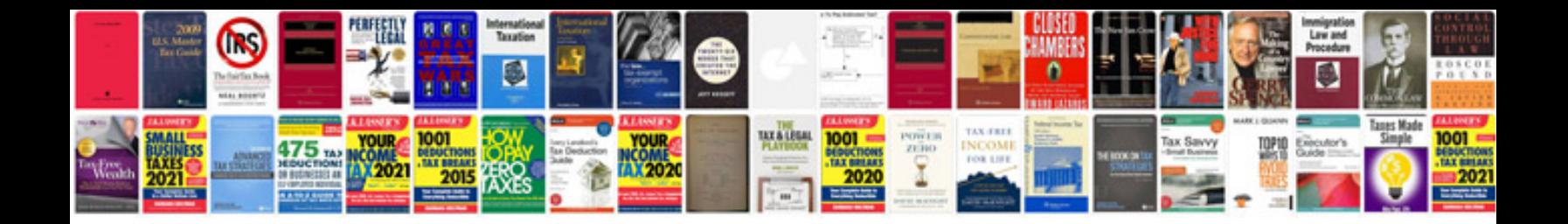

**Sterling 10 engineer manual**

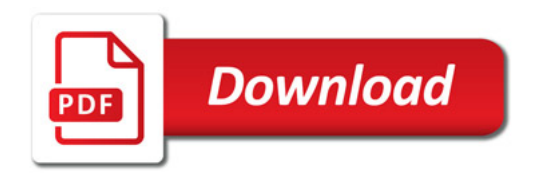

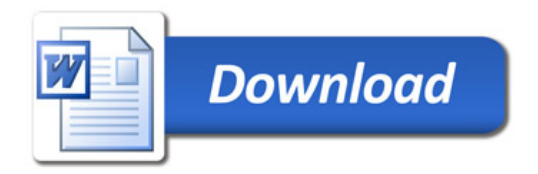